https://www.100test.com/kao\_ti2020/646/2021\_2022\_\_E4\_BD\_BF\_ E7\_94\_A8JSON\_c97\_646080.htm  $\times$  XML  $A$ JAX $S$ ON OPhone SDK 50N  $\rm JSON$  $\rm JSON$ **JSON JAVASCRIPT** JAVASCRIPT Object Notation  $\rm{JSON}$ 使用了类C语言的习惯,这些特性使JSON成为理想的数据交 end and the set of the SSON set of the SSON set of the SSON set of the SSON set of the SSON set of the SSON set of the SSON set of the SSON set of the SSON set of the SSON set of the SSON set of the SSON set of the SSON se  $J\!S\!O\!N$  JavaScript  $J\!S\!O\!N$ JSON String, Number ,Boolean, Boolean, Dobject , Dobject , Dobject , Dobject , Dobject , Dobject , Dobject , Dobject , Dobject , Dobject , Dobject , Dobject , Dobject , Dobject , Dobject , Dobject , Dobject , Dobject , Dobject , Dobject , Dob String Number Boolean JSON  $\text{JSON}$  ", abc ", abc ", abc ", abc ", abc ", abc ", abc ", actional  $\text{L}$  $"abc"$  ",  $\land\,$   $\lor\,$   $\lor\,$   $\$ Unicode <sub></sub> String 1.String 1.String Number 2.Number 2.Number 2.Number 2.Number 2.Number 2.Number 2.Number 2.Number 2.Number 2.Number 2.Number 2.Number 2.Number 2.Number 2.Number 2.Number 2.Number 2.Number 2.Number 2.Number 2.Number 2.Number 2.Number 2.Number

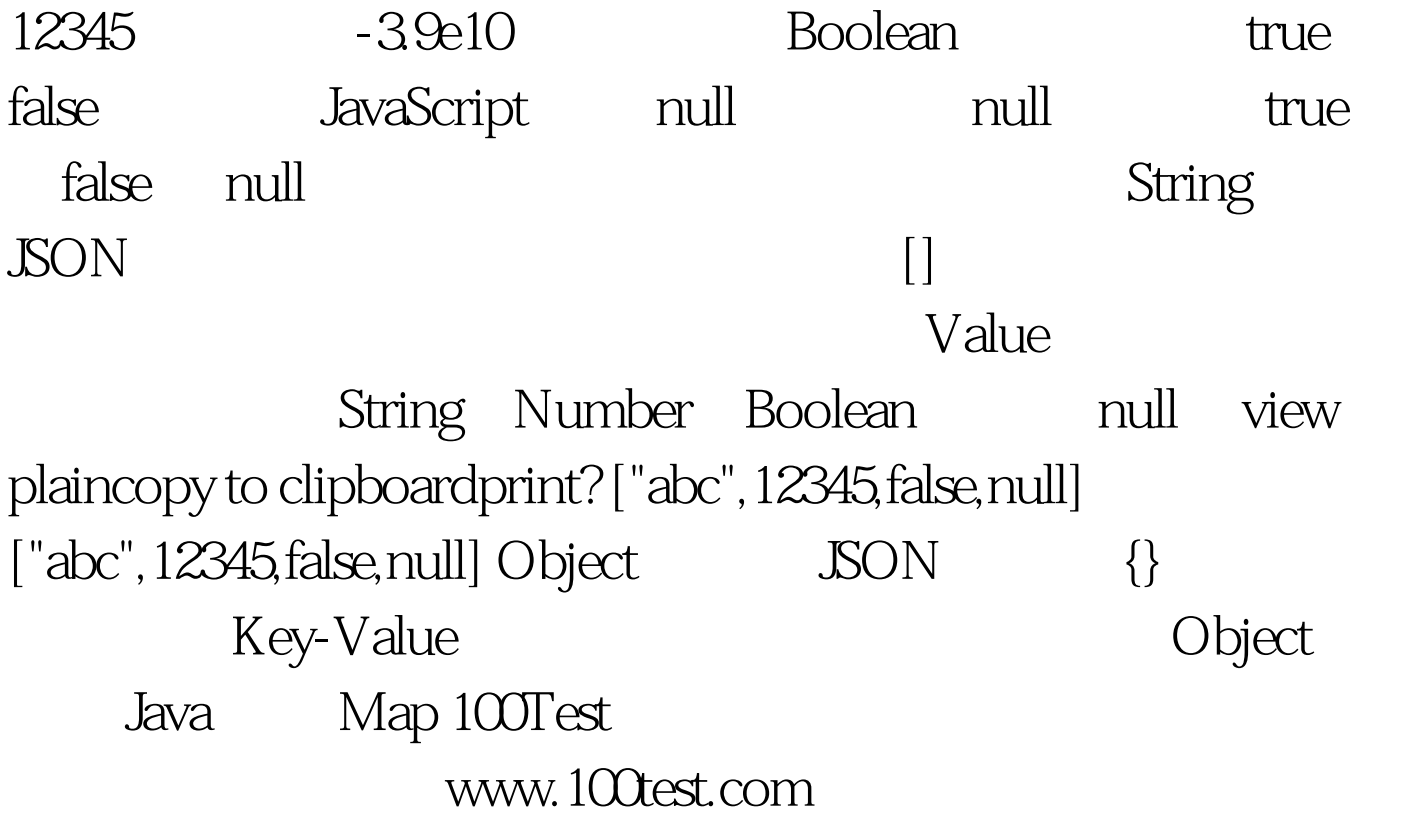